**GLIMAT Spółka z ograniczoną odpowiedzialnością ul. Główna 1C, 44-109 Gliwice NIP: 6312333447 www glimat.pl e-mail: marcinek@glimat.pl** 

Nasz znak:1/2017 Cliwice, dn. 08.09.2017 r.

# **Zapytanie ofertowe nr 1/2017**

**dotyczy zamówienia na komputery stacjonarne wraz z systemem operacyjnym; monitory; urządzenia wskazujące; oprogramowania biurowe** w ramach projektu pt. "Wdrożenie innowacyjnych narzędzi zarządczych i handlowych w postaci systemu informatycznego w typie B2E (ERP, w tym CRM), B2B oraz B2C do kompleksowego zarządzania procesami biznesowymi drogą do wzrostu pozycji konkurencyjnej firmy." współfinansowanego przez Unię Europejską ze środków Europejskiego Funduszu Rozwoju Przedsiębiorczości w ramach Regionalnego Programu Operacyjnego Województwa Śląskiego na lata 2014-2020.

## **I. ZAMAWIAJĄCY**

GLIMAT Spółka z ograniczoną odpowiedzialnością ul. Główna 1C, 44-109 Gliwice KRS: 0000075984 NIP: 6312333447

## **II.OPIS PRZEDMIOTU DOSTAWY**

**1.** Przedmiotem zapytania ofertowego jest zestaw komputerowy składający się z:

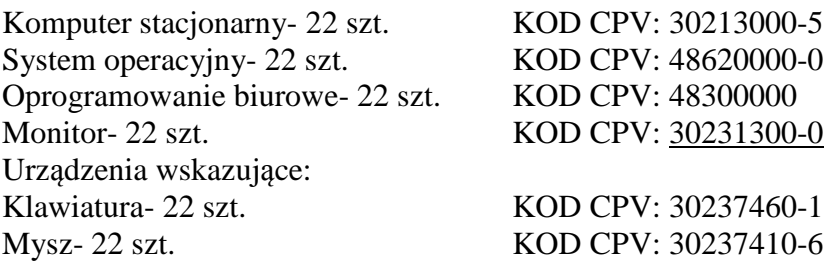

- **2.** Szczegółowy opis przedmiotu zamówienia znajduje się w **Załączniku nr 1.**
- **3.** Zapytanie ofertowe zamieszczono na stronie: www.glimat.pl

## **III. TERMIN WYKONANIA DOSTAWY**

Termin wykonania przedmiotu dostawy: do 10.10.2017

## **IV. OPIS SPOSOBU PRZYGOTOWANIA OFERTY**

Oferent powinien stworzyć ofertę na formularzu załączonym do niniejszego zapytania. Oferta powinna:

- być opatrzona pieczątką firmową,

- posiadać datę sporządzenia,
- zawierać adres lub siedzibę oferenta, numer telefonu, numer NIP,
- wskazywać 30 dniowy okres związania ofertą od daty jej złożenia,

- zawierać oświadczenie o braku powiązań osobowych i kapitałowych między oferentem (dostawcą) a adresatem oferty / zamawiającym,

- być podpisana czytelnie przez osoby uprawnione do reprezentacji oferenta (osoby prawne) lub przez oferenta (osoby fizyczne).

## **Do formularza ofertowego oferent jest zobowiązany dołączyć:**

- odpis KRS/CEIDG oferenta,

- pełnomocnictwo (jeżeli dotyczy),

- **dokument** poświadczający, że przedmiot zamówienia jest produkowany zgodnie z normami ISO 9001 oraz ISO 14001,

- **oświadczenie** oferenta potwierdzające, że serwis przedmiotu zamówienia będzie realizowany przez producenta lub autoryzowanego partnera serwisowego producenta,

- **dokument** potwierdzający, że serwis przedmiotu zamówienia będzie realizowany zgodnie z wymaganiami normy ISO 9001,

- **deklarację zgodności CE** dla przedmiotu zamówienia,

- **certyfikat TCO 03** dla oferowanego monitora,

- **dokument** poświadczający, że oferowany monitor jest produkowany zgodnie że z normami Energy Star.

## **V. MIEJSCE ORAZ TERMIN SKŁADANIA OFERT**

- **1.** Oferta powinna być przesłana za pośrednictwem:
	- a) poczty elektronicznej na adres: marcinek@glimat.pl(w formacie pdf w formie skanu podpisanej oferty sporządzonej zgodnie z innymi wymaganiami przewidzianymi dla sporządzania ofert w niniejszym postępowaniu),
	- b) poczty tradycyjnej, kuriera lub też dostarczona osobiście na adres: GLIMAT sp. z o.o., ul. Główna 1C, 44-109 Gliwice

do 28.**09.2017** wraz z załączonym wydrukiem z Krajowego Rejestru Sądowego lub wydrukiem z Centralnej Ewidencji i Informacji o Działalności Gospodarczej.

- **2.** Oferty złożone po terminie nie będą rozpatrywane.
- **3.** Oferent może przed upływem terminu składania ofert zmienić lub wycofać swoją ofertę.
- **4.** W toku badania i oceny ofert Zamawiający może żądać od oferentów wyjaśnień dotyczących treści złożonych ofert.

## **VI. OCENA OFERT**

Przy wyborze najkorzystniejszej oferty Zamawiający będzie kierował się następującymi kryteriami oraz ich wagami:

## **1. Cena netto** - waga 60%

Cena netto – określona przez Oferenta cena całkowita netto za wykonanie przedmiotu zamówienia zawarta w formularzu ofertowym stanowiącym **Załącznik nr 2** do niniejszego zapytania ofertowego. Ocena w ramach kryterium "Cena netto" (Kc) będzie obliczana na podstawie następującego wzoru:

 $Kc = (Cn/Co)$  x 100%, gdzie

Cn – najniższa zaproponowana cena netto,

- Co cena netto zaproponowana w badanej ofercie,
- Kc liczba punktów przyznana danej ofercie w kryterium "Cena netto".

## **2. Czas naprawy serwisowej i czas wymiany sprzętu w ramach gwarancji** – waga 40 %

Czas naprawy serwisowej– liczony w godzinach roboczych (za godziny robocze uznaje się godziny w przedziale od 08.00 do 16.00 od pon. do pt.- dalej jako "GR") okres od otrzymania przez wykonawcę zawiadomienia o awarii, usterce lub innym problemie powstałym w związku z funkcjonowaniem przedmiotu zamówienia (dalej jako: "Usterka") do usunięcia Usterki i przywrócenia mu pełnej sprawności, obowiązujący Oferenta w okresie obowiązywania gwarancji.

Czas wymiany sprzętu- w razie stwierdzenia braku możliwości dokonania skutecznej naprawy serwisowej w gwarantowanym czasie, liczony w godzinach roboczych okres od otrzymania przez wykonawcę zawiadomienia o Usterce do wymiany sprzętu na nowy.

Oferent może zaproponować następujące łączne wartości dla czasu naprawy serwisowej i czasu wymiany sprzętu na nowy:

- 1. Czas naprawy serwisowej- 8 GR, Czas wymiany sprzętu na nowy- 16 GR 100 pkt.
- 2. Czas naprawy serwisowej- 12 GR, Czas wymiany sprzętu na nowy 24 GR 80 pkt.
- 3. Czas naprawy serwisowej- 16 GR, Czas wymiany sprzętu na nowy 32 GR 60 pkt.
- 4. Czas naprawy serwisowej- 20 GR, Czas wymiany sprzętu na nowy 40 GR 40 pkt.
- 5. Czas naprawy serwisowej- 24 GR, Czas wymiany sprzętu na nowy 48 GR 20 pkt.
- 6. Czas naprawy serwisowej- 28 GR, Czas wymiany sprzętu na nowy 56 GR 0 pkt.

Oferent nie może modyfikować proporcji czasu naprawy serwisowej względem czasu wymiany sprzętu na nowy w ramach danej pozycji od 1. do 6. (przykładowo oferent nie może zaoferować czasu naprawy serwisowej 16 GR i czasu wymiany sprzętu na nowy 16 GR). Brak podania jakiejkolwiek wartości będzie traktowany przez Zamawiającego jako brak złożenia ważnej oferty.

Crs – liczba punktów przyznana danej ofercie w kryterium "Czas naprawy serwisowej i czas wymiany sprzętu w ramach gwarancji".

Łączna ilość punktów uzyskanych przez Oferenta zostanie ustalona wg wzoru:

 $S = Kc x 60 % + Crs x 40 %$ 

Gdzie: S – suma uzyskanych punktów;

Kc – punkty w ramach kryterium: cena netto;

 Crs – punkty w ramach kryterium: czas naprawy serwisowej i czas wymiany sprzętu w ramach gwarancji.

Spośród ważnych ofert, Zamawiający uzna za najkorzystniejszą i wybierze ofertę, która spełnia wszystkie wymagania określone w opisie przedmiotu zamówienia oraz uzyska największą liczbę punktów w ocenie końcowej.

## **VII. WARUNKI UDZIAŁU W POSTĘPOWANIU**

Zamawiający nie przewiduje dodatkowych warunków udziału w postępowaniu.

## **VIII. INFORMACJE DOTYCZĄCE WYBORU NAJKORZYSTNIEJSZEJ OFERTY**

O wyborze najkorzystniejszej oferty Zamawiający zawiadomi oferentów za pośrednictwem strony internetowej znajdującej się pod adresem: www.glimat.pl

## **IX. DODATKOWE INFORMACJE**

1. Dodatkowych informacji udziela *Adam Marcinek*

pod numerem telefonu 32-3380300 oraz adresem email: marcinek@glimat.pl

2. Niniejsze postępowanie podlega Regulaminowi udzielania przez GLIMAT sp. z o.o. zamówień współfinansowanych w ramach Europejskiego Funduszu Rozwoju Regionalnego, Europejskiego Funduszu Społecznego oraz Funduszu Spójności na lata 2014-2020, dostępnego pod adresem internetowym www.glimat.pl

3. Zamawiający wyklucza z postępowania podmioty powiązane z nim kapitałowo lub osobowo. Przez powiązania kapitałowe lub osobowe rozumie się wzajemne powiązania między Zamawiającym lub osobami upoważnionymi do zaciągania zobowiązań w imieniu Zamawiającego lub osobami wykonującymi w imieniu Zamawiającego czynności związane z przeprowadzeniem procedury wyboru wykonawcy a wykonawcą, polegające w szczególności na: a) uczestniczeniu w spółce jako wspólnik spółki cywilnej lub spółki osobowej,

b) posiadaniu co najmniej 10% udziałów lub akcji, o ile niższy próg nie wynika z przepisów prawa lub nie został określony przez IZ w wytycznych programowych,

c) pełnieniu funkcji członka organu nadzorczego lub zarządzającego, prokurenta, pełnomocnika,

d) pozostawaniu w związku małżeńskim, w stosunku pokrewieństwa lub powinowactwa w linii prostej, pokrewieństwa drugiego stopnia lub powinowactwa drugiego stopnia w linii bocznej lub w stosunku przysposobienia, opieki lub kurateli.

4. Zamawiający nie przewiduje możliwości składania ofert częściowych bądź wariantowych.

## **X. ISTOTNE WARUNKI REALIZACJI ZAMÓWIENIA (ISTOTNE POSTNOWIENIA UMOWY)**

Za istotne postanowienia umowy, która ma być zawarta w ramach niniejszego postępowania, Zamawiający uznaje wymogi wynikające z opisu przedmiotu zamówienia wskazane w punkcie II powyżej oraz Załączniku nr 1, a także:

- 1. Klauzula wskazująca na miejsce rozwiązywania sporów zgodne z siedzibą Zamawiającego.
- 2. Dostawa przedmiotu zamówienia do siedziby Zamawiającego odbywać się będzie na koszt i ryzyko Wykonawcy, w terminie uzgodnionym z Zamawiającym z co najmniej 3 dniowym wyprzedzeniem. Odbiór przedmiotu zamówienia zostanie potwierdzony protokołem zdawczoodbiorczym.
- 3. Dostarczony przedmiot zamówienia musi być fabrycznie nowy, nieużywany, sprawny i nie może być przedmiotem praw ani zobowiązań osób trzecich.
- 4. Protokół zdawczo-odbiorczy podpisany bez zastrzeżeń będzie podstawą do wystawienia faktury i postawienia wynagrodzenia Wykonawcy w stan wymagalności.
- 5. Termin płatności wynagrodzenia Wykonawcy wynosi 14 dni od dnia doręczenia Zamawiającemu faktury VAT.
- 6. Przedmiot umowy zostanie doręczony wraz z niezbędną dokumentacją niezbędną do prawidłowego z niej korzystania (instrukcja, karta serwisowa, karta gwarancyjna).
- 7. W przypadku podjęcia czynności serwisowych Wykonawca niezwłocznie poinformuje Zamawiającego o planowanym terminie naprawy lub wymiany przedmiotu zamówienia. Termin ten jest dla Wykonawcy wiążący. Termin ten nie może być dłuższy niż zaoferowany przez Wykonawcę w ofercie pod rygorem kar umownych.
- 8. Kary umowne obciążające wykonawcę za:

a) nieterminową realizację dostawy przedmiotu zamówienia (200 zł za każdy dzień opóźnienia);

b) przekroczenie czasu naprawy serwisowej lub wymiany sprzętu na nowy względem zadeklarowanego w ofercie (50 zł za każdą godzinę roboczą opóźnienia);

c) odstąpienie od umowy z przyczyn leżących po stronie Wykonawcy (20.000 zł);

 d) nieterminowy czas realizacji świadczeń wynikających z uprawnień Zamawiającego z tytułu rękojmi za wady (50 zł za każdy dzień opóźnienia).

9. Okres obowiązywania gwarancji- 36 miesięcy od daty protokolarnego odbioru przedmiotu zamówienia. Czas naprawy na usunięcie wady/awarii oraz czas wymiany sprzętu na nowy będzie wskazywany przez wykonawców jako przewidziane przez Zamawiającego kryteria oceny ofert. Wykonawca powinien zapewnić możliwość przyjmowania zgłoszeń dotyczących wad/awarii w dni robocze w godzinach 8.00 — 16.00 telefonicznie, faksem, e-mail. W przypadku awarii dysków twardych w okresie gwarancji, dyski pozostają u Zamawiającego. Serwis urządzeń musi byś realizowany przez producenta lub autoryzowanego partnera serwisowego producenta. Serwis urządzeń musi byś realizowany zgodnie z wymaganiami normy ISO 9001. Zamawiający może wykonywać uprawnienia z tytułu gwarancji niezależnie od uprawnień z tytułu rękojmi.

## **XI. ZAŁĄCZNIKI**

1. Opis przedmiotu zamówienia

2. Wzór formularza ofertowego.

## **Specyfikacja komputera wraz z urządzeniami wskazującymi**

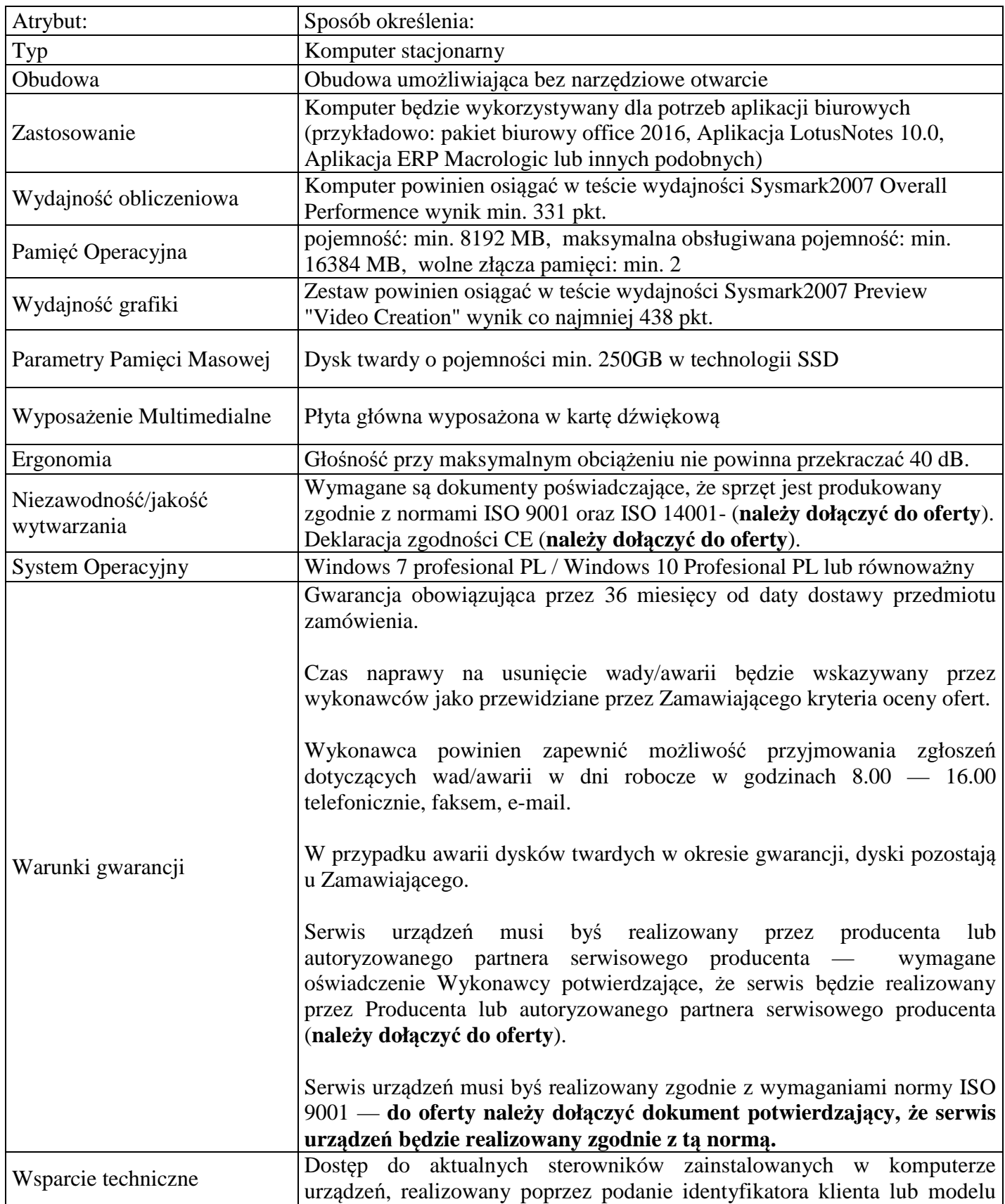

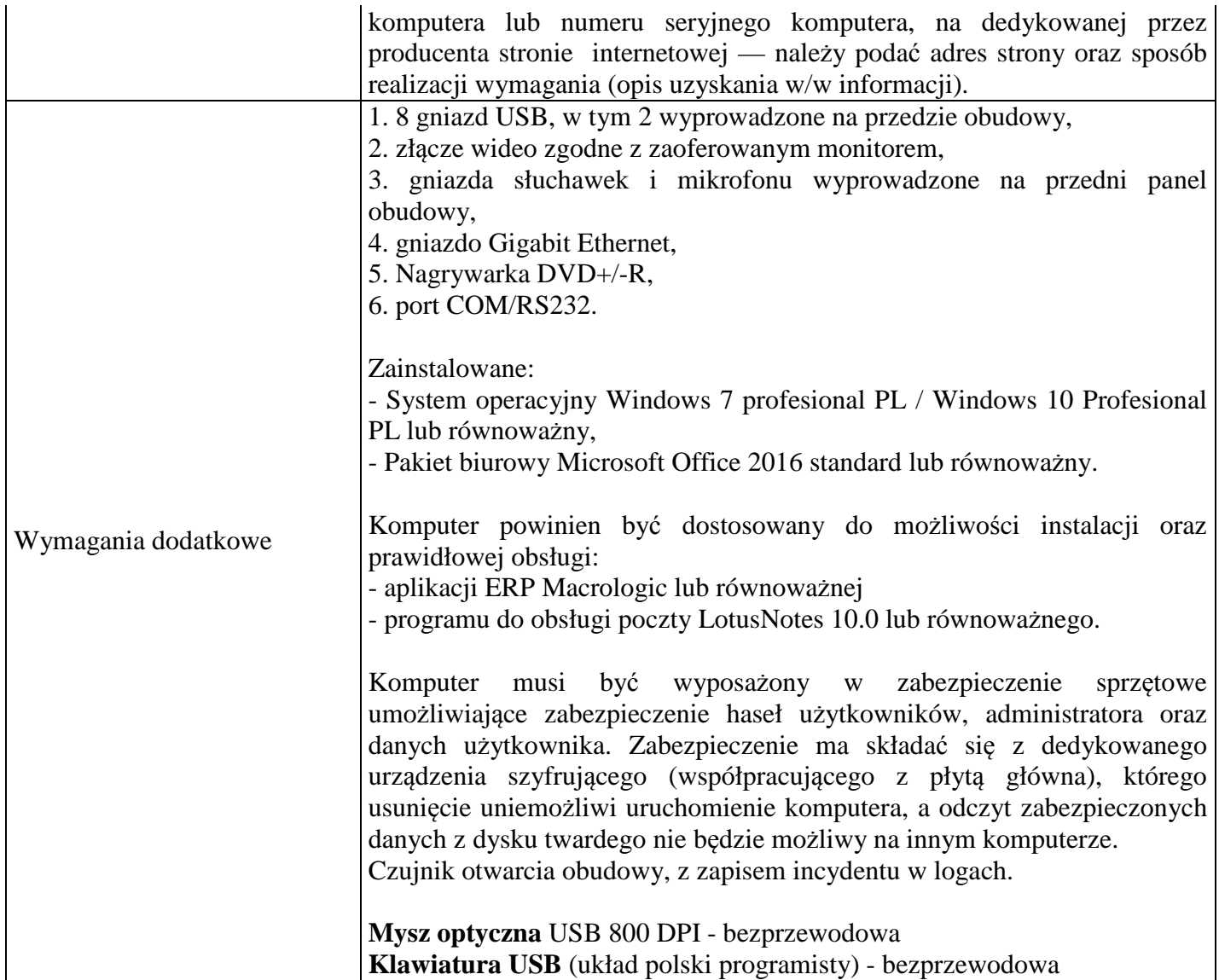

# **Specyfikacja Monitora**

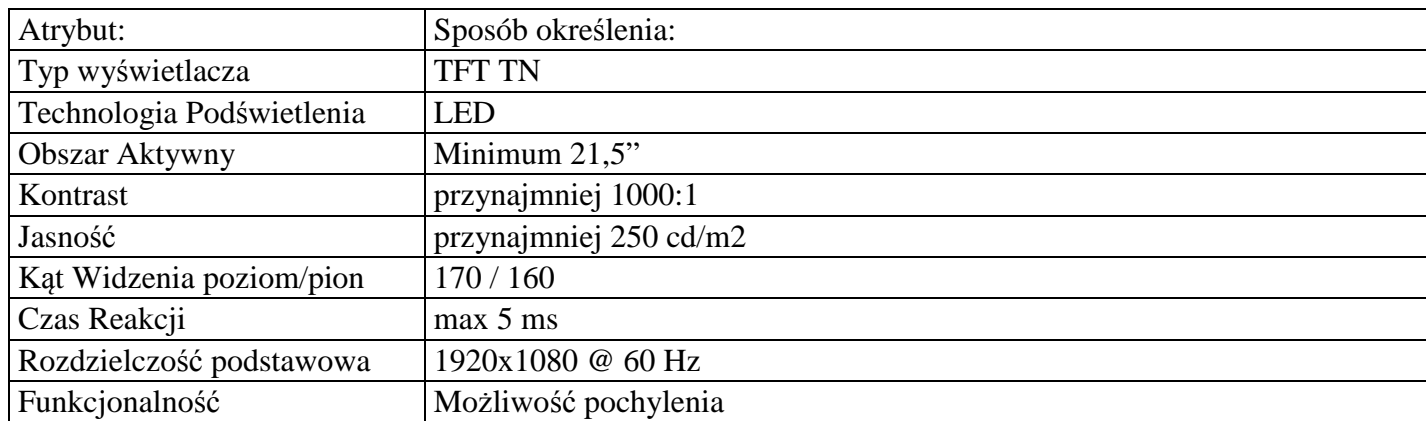

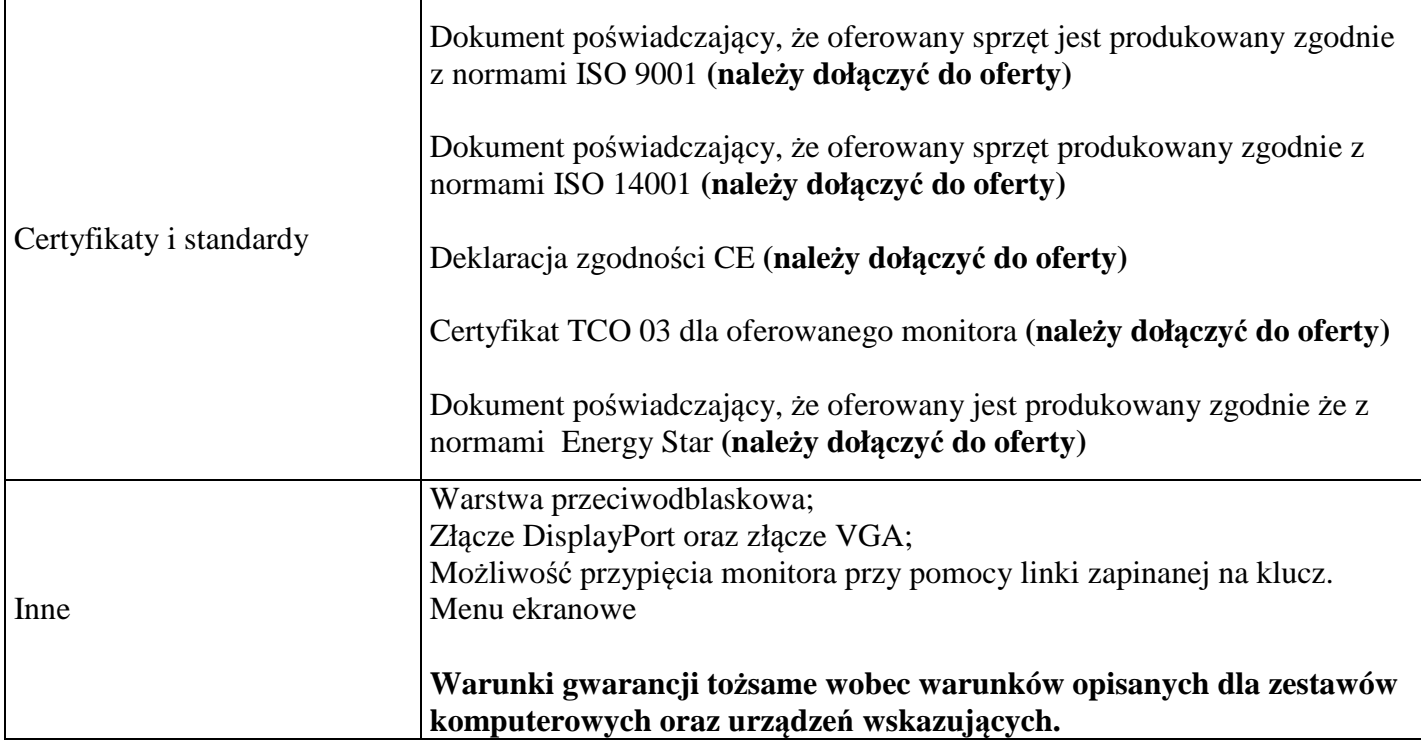

## **Zakres równoważności dla oprogramowania Microsoft Office 2016 (64-bit)**

Oprogramowanie równoważne powinno spełniać następujące parametry funkcjonalno-użytkowe:

- **1.** Posiadać pełną polską wersję językową interfejsu użytkownika.
- **2.** Możliwość zintegrowania uwierzytelniania użytkowników z usługą katalogową (Active Directory lub funkcjonalnie równoważną) – użytkownik raz zalogowany z poziomu systemu operacyjnego stacji roboczej ma być automatycznie rozpoznawany we wszystkich modułach oferowanego rozwiązania bez potrzeby oddzielnego monitowania go o ponowne uwierzytelnienie się.
- **3.** Narzędzia programistyczne umożliwiające automatyzację pracy i wymianę danych pomiędzy dokumentami i aplikacjami (język makropoleceń, język skryptowy – zgodny z Visual Basic for Application).
- **4.** Pakiet musi zawierać: edytor tekstów, arkusz kalkulacyjny, narzędzie do przygotowywania i prowadzenia prezentacji, narzędzie do zarządzania informacją prywatną (pocztą elektroniczną, kalendarzem, kontaktami i zadaniami).
- **5.** Edytor tekstów umożliwiający:
	- **a.** Edycję i formatowanie tekstu w języku polskim wraz z obsługą języka polskiego w zakresie sprawdzania pisowni i poprawności gramatycznej oraz funkcjonalnością słownika wyrazów bliskoznacznych i autokorekty;
	- **b.** wstawianie oraz formatowanie tabel;
	- **c.** wstawianie oraz formatowanie obiektów graficznych;
	- **d.** wstawianie wykresów i tabel z arkusza kalkulacyjnego (wliczając tabele przestawne);
	- **e.** automatyczne numerowanie rozdziałów, punktów, akapitów, tabel i rysunków;
	- **f.** automatyczne tworzenie spisów treści;
	- **g.** formatowanie nagłówków i stopek stron;
	- **h.** sprawdzanie pisowni w języku polskim; śledzenie zmian wprowadzonych przez użytkowników;
	- **i.** nagrywanie, tworzenie i edycję makr automatyzujących wykonywanie czynności;
- **j.** określenie układu strony (pionowa/pozioma);
- **k.** wydruk dokumentów; wykonywanie korespondencji seryjnej bazując na danych adresowych pochodzących z arkusza kalkulacyjnego i z narzędzia do zarządzania informacją prywatną;
- **l.** pracę na dokumentach utworzonych przy pomocy posiadanego przez Zamawiającego oprogramowania Microsoft Word w wersjach 2003, 2007, 2010, 2013 i 2016 z zapewnieniem bezproblemowej konwersji wszystkich elementów i atrybutów dokumentu;
- **m.** zabezpieczenie dokumentów hasłem przed odczytem oraz przed wprowadzaniem modyfikacji.
- **6.** Arkusz kalkulacyjny umożliwiający:
	- **a.** Tworzenie raportów tabelarycznych; tworzenie wykresów liniowych (wraz z linią trendu), słupkowych, kołowych;
	- **b.** tworzenie arkuszy kalkulacyjnych zawierających teksty, dane liczbowe oraz formuły przeprowadzające operacje matematyczne, logiczne, tekstowe, statystyczne oraz operacje na danych finansowych i na miarach czasu;
	- **c.** tworzenie raportów z zewnętrznych źródeł danych (inne arkusze kalkulacyjne, bazy danych zgodne z ODBC, pliki tekstowe, pliki XML, webservice);
	- **d.** obsługę kostek OLAP oraz tworzenie i edycję kwerend bazodanowych i webowych;
	- **e.** tworzenie raportów tabeli przestawnych umożliwiających dynamiczną zmianę wymiarów oraz wykresów bazujących na danych z tabeli przestawnych;
	- **f.** wyszukiwanie i zamianę danych;
	- **g.** wykonywanie analiz danych przy użyciu formatowania warunkowego;
	- **h.** nazywanie komórek arkusza i odwoływanie się w formułach po takiej nazwie;
	- **i.** nagrywanie, tworzenie i edycję makr automatyzujących wykonywanie czynności;
	- **j.** formatowanie czasu, daty i wartości finansowych z polskim formatem;
	- **k.** zapis wielu arkuszy kalkulacyjnych w jednym pliku; zachowanie pełnej zgodności z formatami plików utworzonych za pomocą oprogramowania zachowanie pełnej zgodności z formatami plików utworzonych za pomocą posiadanego przez Zamawiającego oprogramowania Microsoft Excel w wersjach 2003, 2007, 2010, 2013 i 2016, z uwzględnieniem poprawnej realizacji użytych w nich funkcji specjalnych i makropoleceń;
	- **l.** zabezpieczenie dokumentów hasłem przed odczytem oraz przed wprowadzaniem modyfikacji.
- **7.** Narzędzie do przygotowywania i prowadzenia prezentacji umożliwiające:
	- **a.** Przygotowywanie prezentacji multimedialnych, które będą:
		- **i.** prezentowane przy użyciu projektora multimedialnego;
		- **ii.** drukowane w formacie umożliwiającym robienie notatek;
		- **iii.** zapisane jako prezentacja tylko do odczytu;
	- **b.** nagrywanie narracji i dołączanie jej do prezentacji:
	- **c.** opatrywanie slajdów notatkami dla prezentera;
	- **d.** umieszczanie i formatowanie tekstów, obiektów graficznych, tabel, nagrań dźwiękowych i wideo;
	- **e.** umieszczanie tabel i wykresów pochodzących z arkusza kalkulacyjnego;
	- **f.** odświeżenie wykresu znajdującego się w prezentacji po zmianie danych w źródłowym arkuszu kalkulacyjnym;
	- **g.** tworzenie animacji obiektów i całych slajdów;
	- **h.** prowadzenie prezentacji w trybie prezentera, gdzie slajdy są widoczne na jednym monitorze lub projektorze, a na drugim widoczne są slajdy i notatki prezentera, pełna zgodność z formatami plików utworzonych za pomocą posiadanego przez Zamawiającego oprogramowania MS PowerPoint w wersjach 2003, 2007, 2010, 2013 i 2016.
- **8.** Narzędzie do zarządzania informacją prywatną umożliwiające:
	- **a.** Pobieranie i wysyłanie poczty elektronicznej z serwera pocztowego;
	- **b.** filtrowanie niechcianej poczty elektronicznej (SPAM) oraz określanie listy zablokowanych i bezpiecznych nadawców;
	- **c.** tworzenie katalogów, pozwalających katalogować pocztę elektroniczną;
	- **d.** tworzenie reguł przenoszących automatycznie nową pocztę elektroniczną do określonych katalogów bazując na słowach zawartych w tytule, adresie nadawcy i odbiorcy;
	- **e.** oflagowanie poczty elektronicznej z określeniem terminu przypomnienia;
	- **f.** zarządzanie kalendarzem;
	- **g.** udostępnianie kalendarza innym użytkownikom;
	- **h.** przeglądanie kalendarza innych użytkowników;
	- **i.** zapraszanie uczestników na spotkanie, co po ich akceptacji powoduje automatyczne wprowadzenie spotkania w ich kalendarzach;
	- **j.** zarządzanie listą zadań;
	- **k.** zlecanie zadań innym użytkownikom;
	- **l.** zarządzanie listą kontaktów;
	- **m.** udostępnianie listy kontaktów innym użytkownikom;
	- **n.** przeglądanie listy kontaktów innych użytkowników;
	- **o.** możliwość przesyłania kontaktów innym użytkownikom, pełna zgodność obsługi poczty, kalendarzy, kontaktów i zadań z serwerem (MS Exchange w wersji 2016).

### **Zakres równoważności dla systemu operacyjnego Windows 7 profesional PL / Windows 10 Profesional PL**

System równoważny powinien spełniać co najmniej następujące parametry funkcjonalnoużytkowe:

1. system 64 bitowy, system operacyjny powinien być zainstalowany na komputerze wraz z oprogramowaniem oraz sterownikami urządzeń i składników wyposażenia komputera; gotowy do użytkowania; wszystkie niezbędne poprawki zalecane przez producenta systemu operacyjnego powinny być zainstalowane,

2. musi pozwalać na instalację oprogramowania użytkowanego na komputerach Zamawiającego w tym:

• MS Office 2003, 2007, 2010, 2013, 2016 w wersjach standard oraz pro (w tym MS Access),

• programów systemu ERP Macrologic i IBM Lotus Domino.

3. musi pozwalać na instalację oprogramowania dostępnego w ramach podpisanych przez Zamawiającego licencji na oprogramowanie ERP Macrologic firmy Asseco Poland S.A. 4. musi pozwalać na instalację i poprawne funkcjonowanie oprogramowania służącego do

obsługi dokumentów ubezpieczeniowych i wymiany informacji z Zakładem Ubezpieczeń Społecznych.

5. musi w pełni współpracować ze środowiskiem Active Directory MS Windows Server 2003/2016

6. licencja musi:

- być nieograniczona w czasie,
- pozwalać na użytkowanie komercyjne,
- pozwalać na instalację na oferowanym sprzęcie nieograniczoną ilość razy,

7. musi mieć możliwość skonfigurowania przez administratora regularnego i automatycznego pobierania ze strony internetowej producenta systemu operacyjnego i instalowania aktualizacji i poprawek do systemu operacyjnego.

8. darmowe aktualizacje w ramach wersji systemu operacyjnego przez Internet (niezbędne aktualizacje, poprawki, biuletyny bezpieczeństwa muszą być dostarczane bez dodatkowych opłat); internetowa aktualizacja zapewniona w języku polskim;

9. deklarowany przez producenta systemu termin wsparcia systemu, co najmniej do końca roku 2015.

10.na stronie WWW producenta komputera powinny być dostępne aktualne wersje kompletu sterowników do urządzeń i składników stanowiących wyposażenie dostarczanego komputera dla dostarczonego systemu operacyjnego.

11.musi mieć możliwość tworzenia wielu kont użytkowników o różnych poziomach uprawnień, zabezpieczony hasłem dostęp do systemu, konta i profile użytkowników zarządzane zdalnie; praca systemu w trybie ochrony kont użytkowników.

12.musi mieć zintegrowaną zaporę sieciową oraz zintegrowaną z systemem konsolę do zarządzania ustawieniami zapory i regułami IP v4 i v6.

13.musi być wyposażony w graficzny interfejs użytkownika w języku polskim.

14.musi posiadać wbudowane co najmniej następujące elementy zlokalizowane w języku polskim: menu, system pomocy, komunikaty systemowe.

15.zdalna pomoc i współdzielenie aplikacji – możliwość zdalnego przejęcia sesji zalogowanego użytkownika celem rozwiązania problemu z komputerem.

16.zintegrowane oprogramowanie dla tworzenia kopii zapasowych (Backup), automatyczne wykonywanie kopii plików z możliwością automatycznego przywrócenia wersji wcześniejszej; możliwość przywracania plików systemowych.

17.zintegrowany z systemem moduł wyszukiwania informacji (plików różnego typu) dostępny z kilku poziomów: poziom menu, poziom otwartego okna systemu operacyjnego.

18.musi być w pełni kompatybilny z oferowanym sprzętem.

19.musi zapewniać wsparcie dla użytkowanych u Zamawiającego oraz większości powszechnie używanych urządzeń i standardów dotyczących drukarek, skanerów, urządzeń sieciowych, USB, e-Sata, FireWare, Bluetooth, urządzeń Plug & Play, WiFi.

20.nie może ograniczać możliwości instalacji w przyszłości nowego powszechnie dostępnego sprzętu (sterowniki), oraz oprogramowania, w tym zgodności z oprogramowaniem użytkowanym i zakupionym przez Zamawiającego.

W przypadku dostawy i zainstalowania przez Wykonawcę systemu równoważnego, zobowiązany jest on do pokrycia wszelkich kosztów wymaganych w czasie wdrożenia oferowanego rozwiązania, w szczególności z dostosowaniem infrastruktury informatycznej, oprogramowania nią zarządzającego, systemowego i narzędziowego, zapewnienia serwisu gwarancyjnego i pogwarancyjnego, szkoleń użytkowników sprzętu oraz szkoleń certyfikowanych administratora systemów informatycznych w jednostce Zamawiającego do której dostarczono oferowane rozwiązanie.

Do każdego komputera muszą być dołączone płyty CD/DVD zawierające komplet sterowników i niezbędne opcjonalne oprogramowanie do wszelkich zainstalowanych urządzeń komputera, dla danego systemu operacyjnego lub powinna istnieć partycja na dysku twardym komputera stworzona przez producenta, pozwalająca na pełne odtworzenie systemu operacyjnego do stanu pierwotnego przewidzianego przez producenta komputera.

## **Formularz ofertowy**

Oferta kierowana do: **GLIMAT Spółka z ograniczoną odpowiedzialnością**ul. Główna 1C, 44-109 Gliwice KRS: 0000075984 NIP: 6312333447

W odpowiedzi na zapytanie ofertowe nr 1/2017 z dnia ….. 09.20117 r. dotyczące zakupu sprzętu komputerowego, związanego z projektem pt. **"**Wdrożenie innowacyjnych narzędzi zarządczych i handlowych w postaci systemu informatycznego w typie B2E (ERP, w tym CRM), B2B oraz B2C do kompleksowego zarządzania procesami biznesowymi drogą do wzrostu pozycji konkurencyjnej firmy.**"** składam niniejszą ofertę na wykonanie w/w zamówienia.

### **I. Nazwa i dane adresowe wykonawcy**

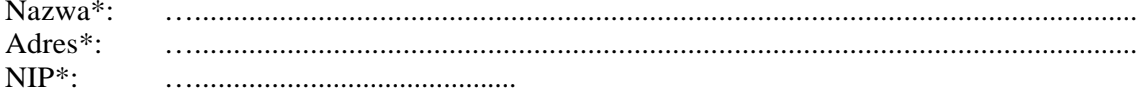

#### **II. Warunki oferty**

Termin związania ofertą: 30 dni\*Niniejszym oferuję następujące warunki wykonania zamówienia:

### **KRYTERIUM: Cena**

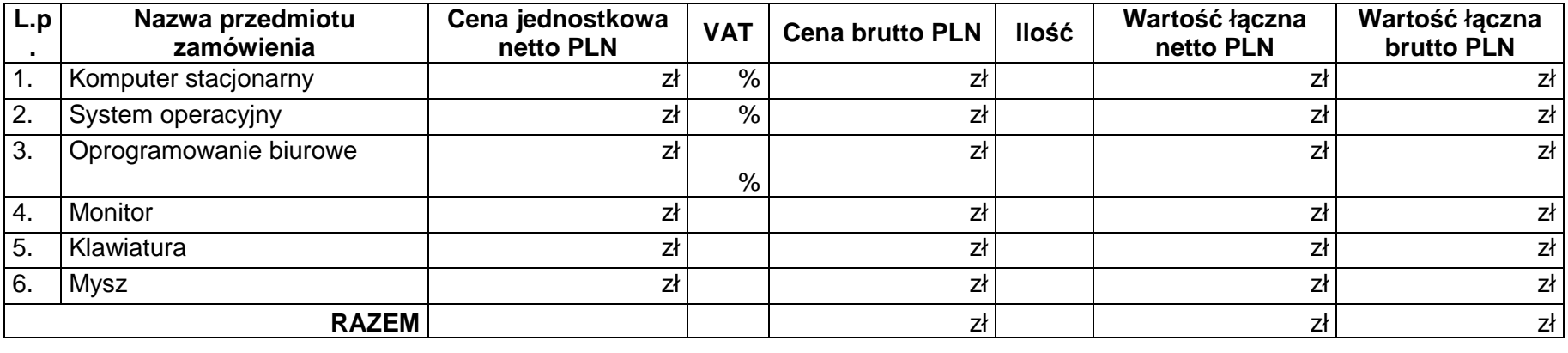

### **KRYTERIUM: czas naprawy serwisowej i czas wymiany sprzętu w ramach gwarancji**

Niniejszym oferuję czas naprawy serwisowej- **…** GR, czas wymiany sprzętu na nowy- **…** GR

W razie wyboru oferty realizacja zamówienia zostanie wykonana najpóźniej do dnia …………….. 2017 r.\*

### **Oświadczenia Wykonawcy:**

1) Wykonawca oświadcza, że zna i akceptuje warunki realizacji zamówienia określone w zapytaniu ofertowym oraz nie wnosi żadnych zastrzeżeń i uwag w tym zakresie.

 2) Wykonawca oświadcza, iż nie jest powiązany osobowo lub kapitałowo z Zamawiającym. Przez powiązania osobowe lub kapitałowe rozumie się wzajemne powiązania pomiędzy Zamawiającym lub osobami upoważnionymi do zaciągania zobowiązań w imieniu Zamawiającego lub osobami wykonującymi w imieniu Zamawiającego czynności związanych z przygotowaniem i przeprowadzeniem procedury wyboru Wykonawcy a Wykonawcą, polegające w szczególności na:

a) uczestniczeniu w spółce jako wspólnik spółki cywilnej lub spółki osobowej;

b) posiadaniu co najmniej 10% udziałów lub akcji;

c) pełnieniu funkcji członka organu nadzorczego lub zarządzającego, prokurenta, pełnomocnika;

 d) pozostawaniu w związku małżeńskim, w stosunku pokrewieństwa lub powinowactwa w linii prostej, w stosunku pokrewieństwa lub powinowactwa w linii bocznej do drugiego stopnia lub pozostawania w stosunku przysposobienia, opieki lub kurateli;

e) pozostawaniu z wykonawcą w takim stosunku prawnym lub faktycznym, że może to budzić uzasadnione wątpliwości co do bezstronności tych osób;

3) Wnioskodawca uważa się za związanego niniejszą ofertą przez okres 30 dni od dnia jej złożenia.

Miejscowość ........................ dnia ……….. 2017 r.\*

……………………………………… *Podpis i pieczęć wystawcy oferty\** 

Załączniki:

- 1. Odpis KRS/CEIDG
- 2. …

3. …